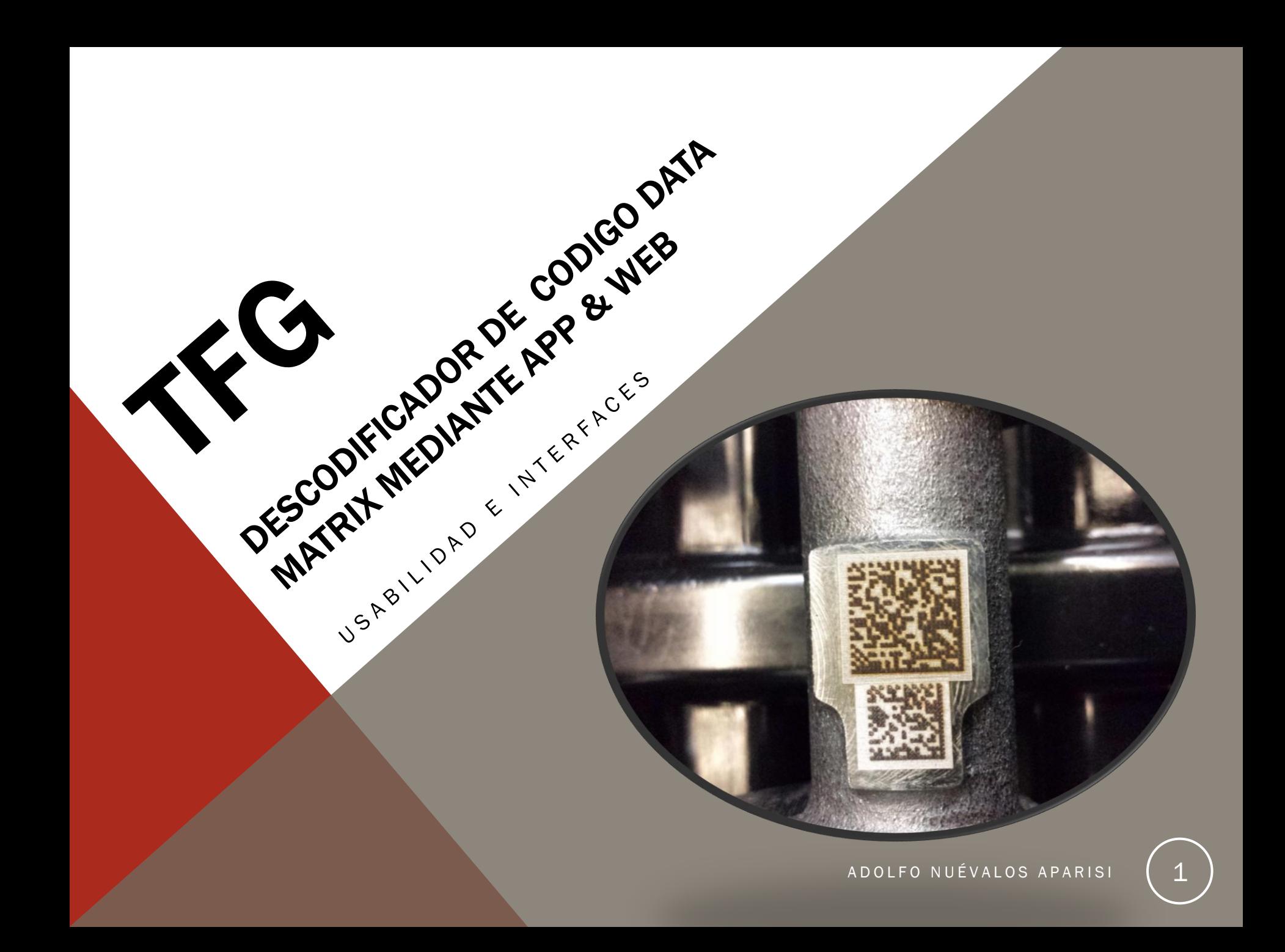

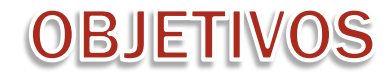

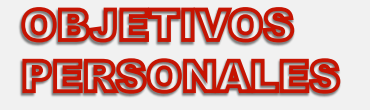

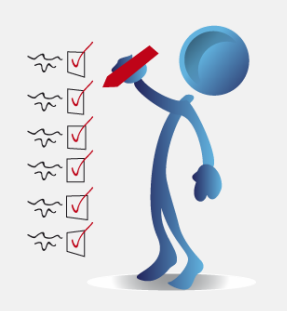

- Adquirir UX afrontando los retos que supone llevar adelante un proyecto de Final de Carrera de principio a fin.
- Solucionar un problema de Usabilidad e Intefaces en un determinado entorno laboral y solventar los contratiempos que surjan.
- Uso y aplicación de las TIC en el ámbito académico y profesional.

### **OBJETHMOS DEL TFG**

- Acceso a la información de forma clara rápida y entendible por cualquier usuario.
- Poner en práctica conocimientos aprendidos durante los estudios realizados del Grado Universitario Multimedia.

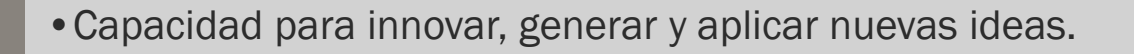

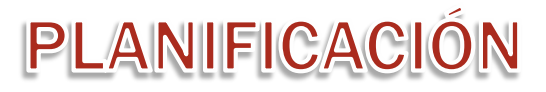

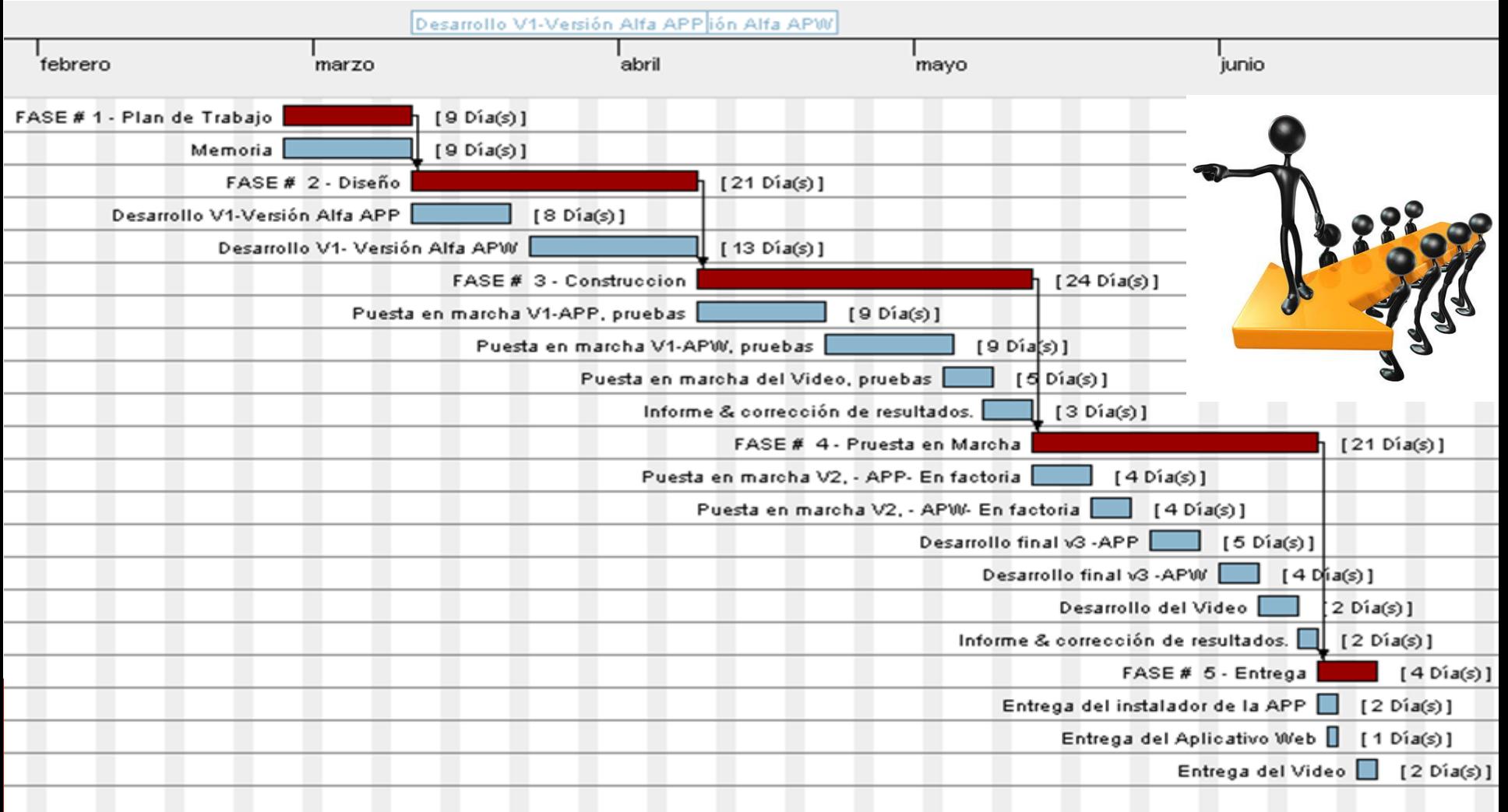

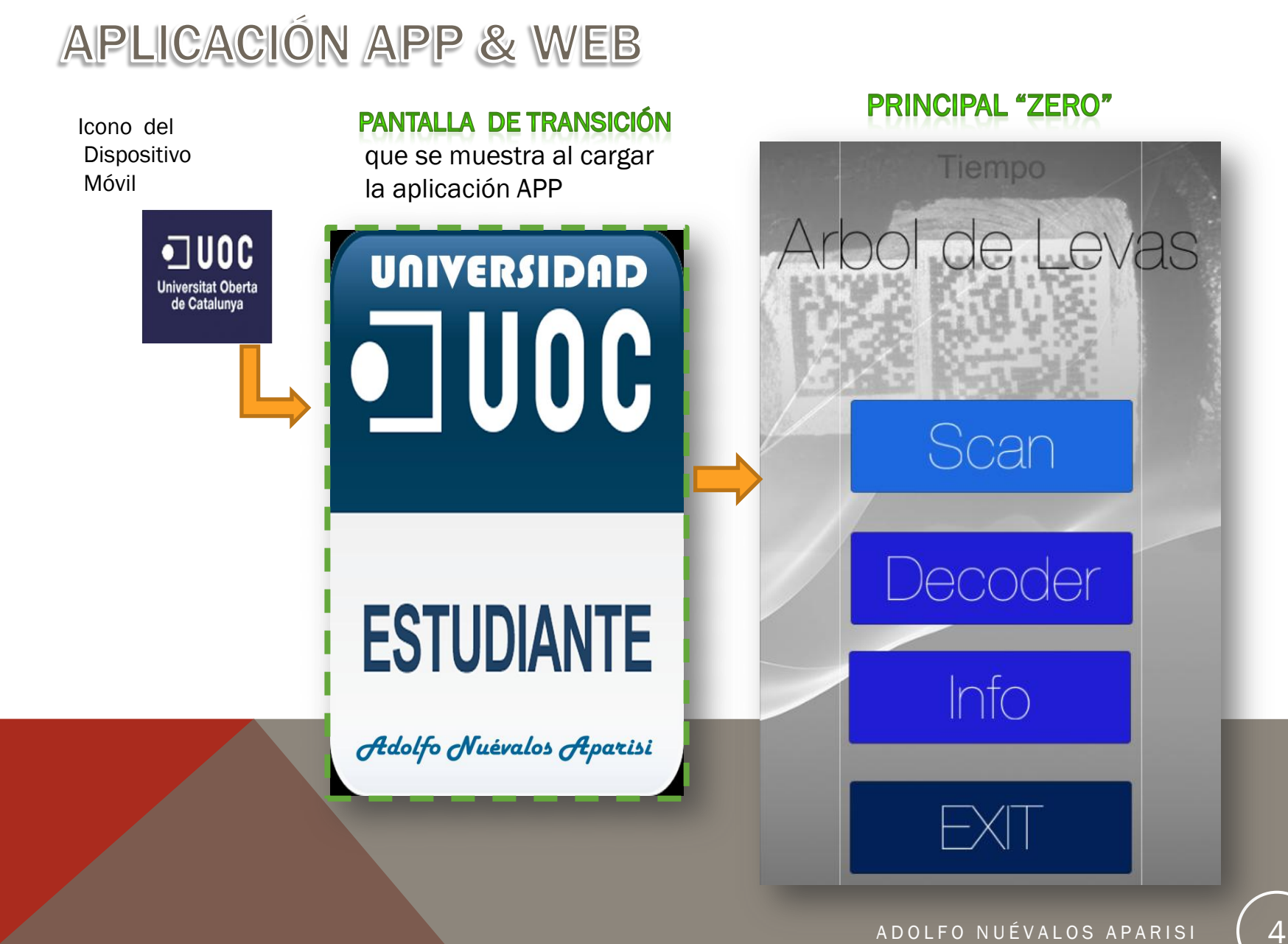

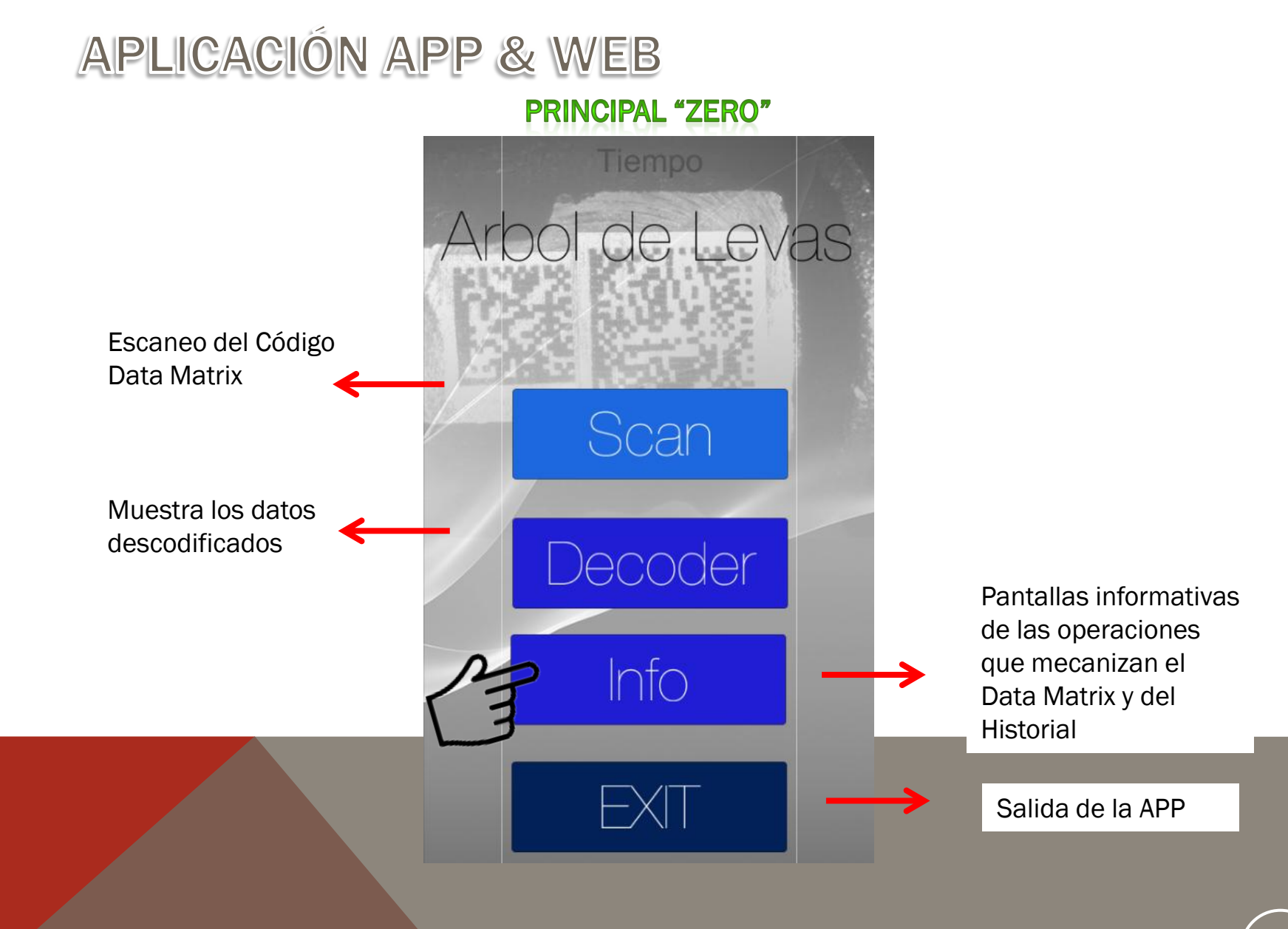

#### **GENERAL "INFO"**

Tiempo

**Historial** 

Familias

**Atras** 

22

Historial del *string* del código Data Matrix codificado

Información de las Familias que componen la Línea de Árbol de Levas que se mecanizan el Data Matrix .

Información de la operación 120 que mecanizan el Data Matrix Medidas

Información de la operación 12 que mecanizan el Data Matrix ID

**Atras** 

### **INFORMATIVA OP120**

#### **INFORMATIVA OP12**

**OP12** 

Medida del DATA MATRIX 18x18 mm

Tamaño de celdas 0.4 mm

Datamatrix: 0146A-13-125-162703-FB8AA-0

- 0146A: Código de planta 0146A=Planta de Valencia

- 13: Representa el año 2013

- 125: Parte del número de serie, formada por la fecha en formato Juliano en la que se marca el código DM.

- 162703: Parte del número de serie, formado por la hora, minuto y segundo en la que se graba el código DM.

-FB8AA: Código WERS simplificado, según el modelo de la pieza.

-0: Código del lote al que corresponde la pieza.

#### Medida del DATA MATRIX 26x26 mm Tamaño de celdas 0.4 mm 1-13-116-162703-FB8AA-(GS)-0300360 8061203150011040380421205140318 041308025025037021

**OP122** 

Atras

-1: Código de planta 1 (Planta de Valencia)

 $-13:$ Año 2013

-116: Fecha en formato Juliano

-162703: Parte del número de serie. formado por la hora, minuto y segundo -FB8AA: Código WERS simplificado,

según el modelo de la pieza.

-(GS): Group separator, carácter no imprimible utilizado para separar el numero de serie de trazabilidad  $-03003608061...$ : String de las medidas de las levas y los apoyos

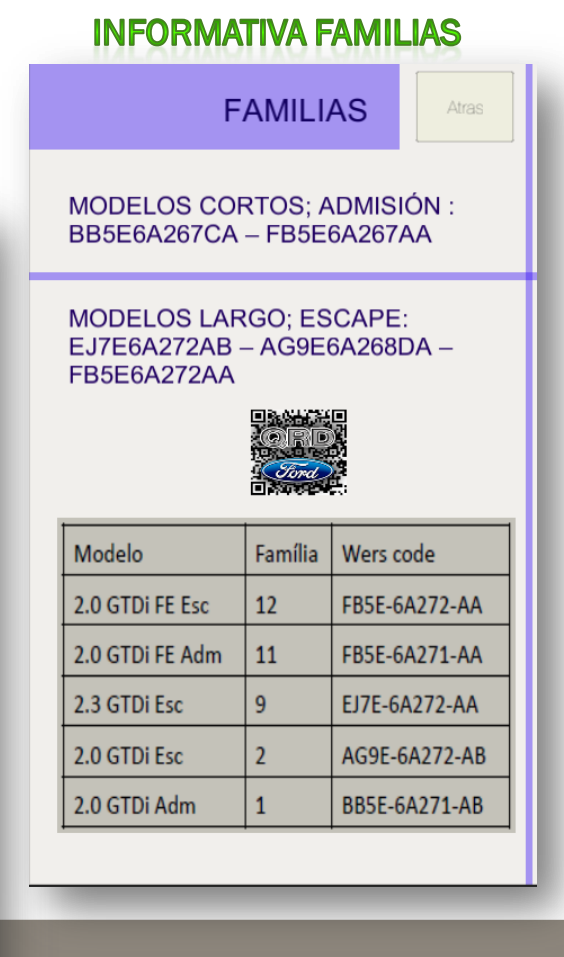

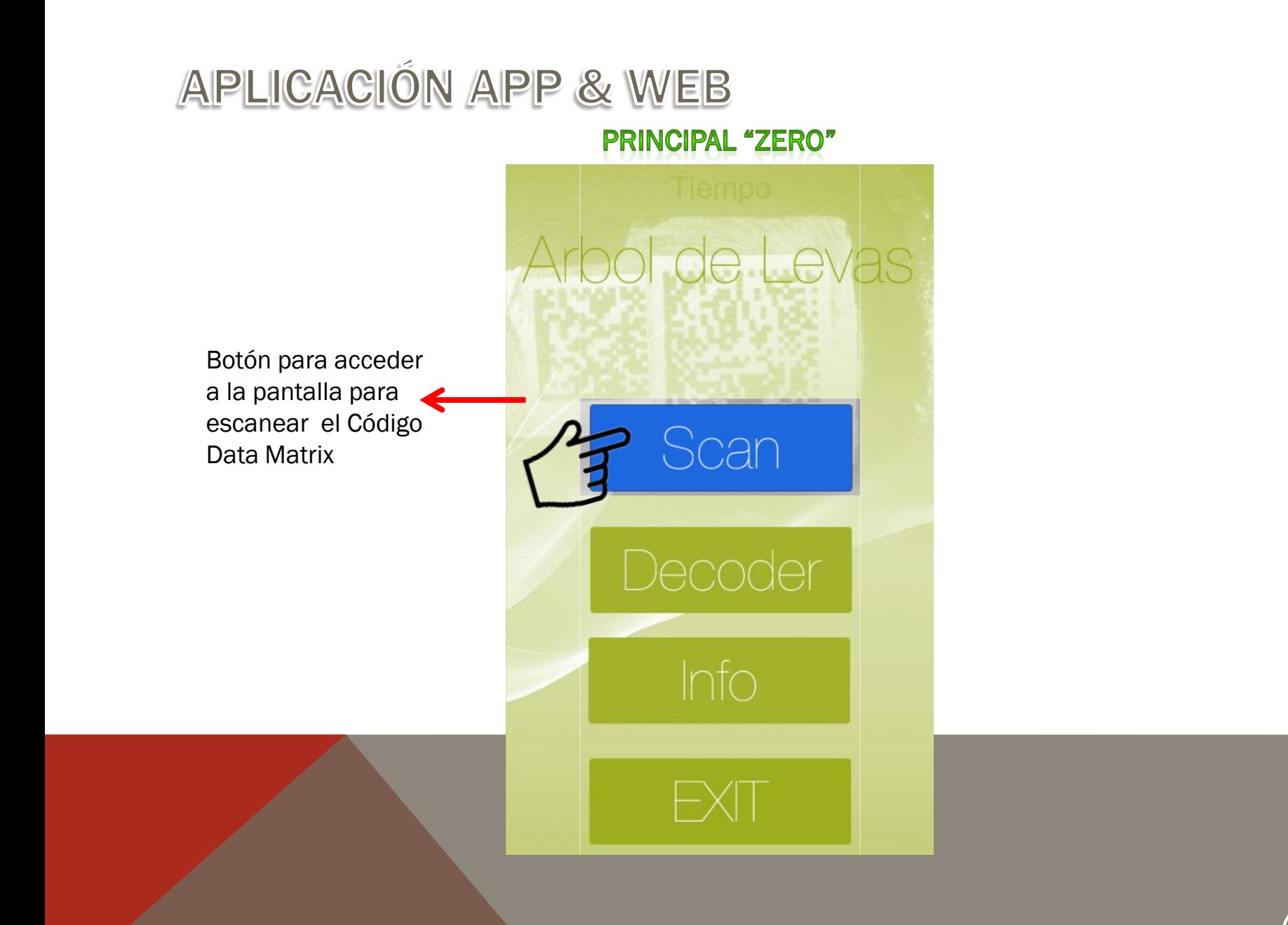

**DATA MATRIX "SCAN"** Tiempo Región donde por medio de la cámara automáticamente escanea el código Data Matrix y descodifica la información básica (ID); Procedencia  $\n <sup>1</sup>\n <sup>1</sup>\n <sup>1</sup>\n$ Universitat Oberta<br>de Catalunya • Procedencia **Modelo** • Modelo Fecha Hora • Fecha • Hora

#### DATA MATRIX "SCAN" Con La información ID descodificada

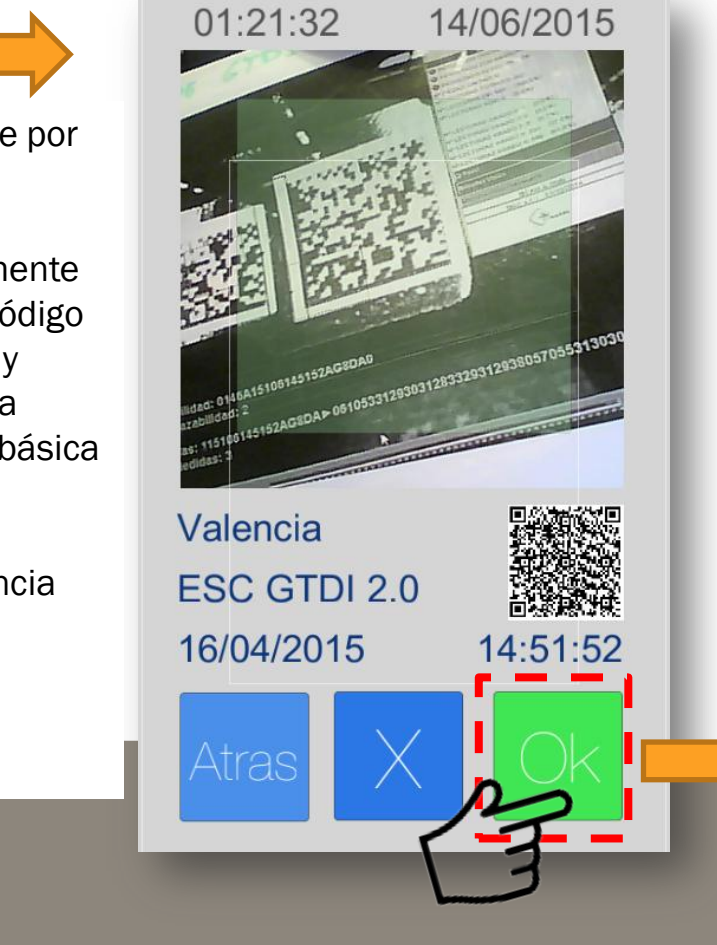

Tras pulsar el boton «OK» de la pantalla: DATA MATRIX "SCAN" Almacena el *string* en La pantalla Historial

#### **GENERAL "INFO"**

### **"HISTORIAL" CALCULO**

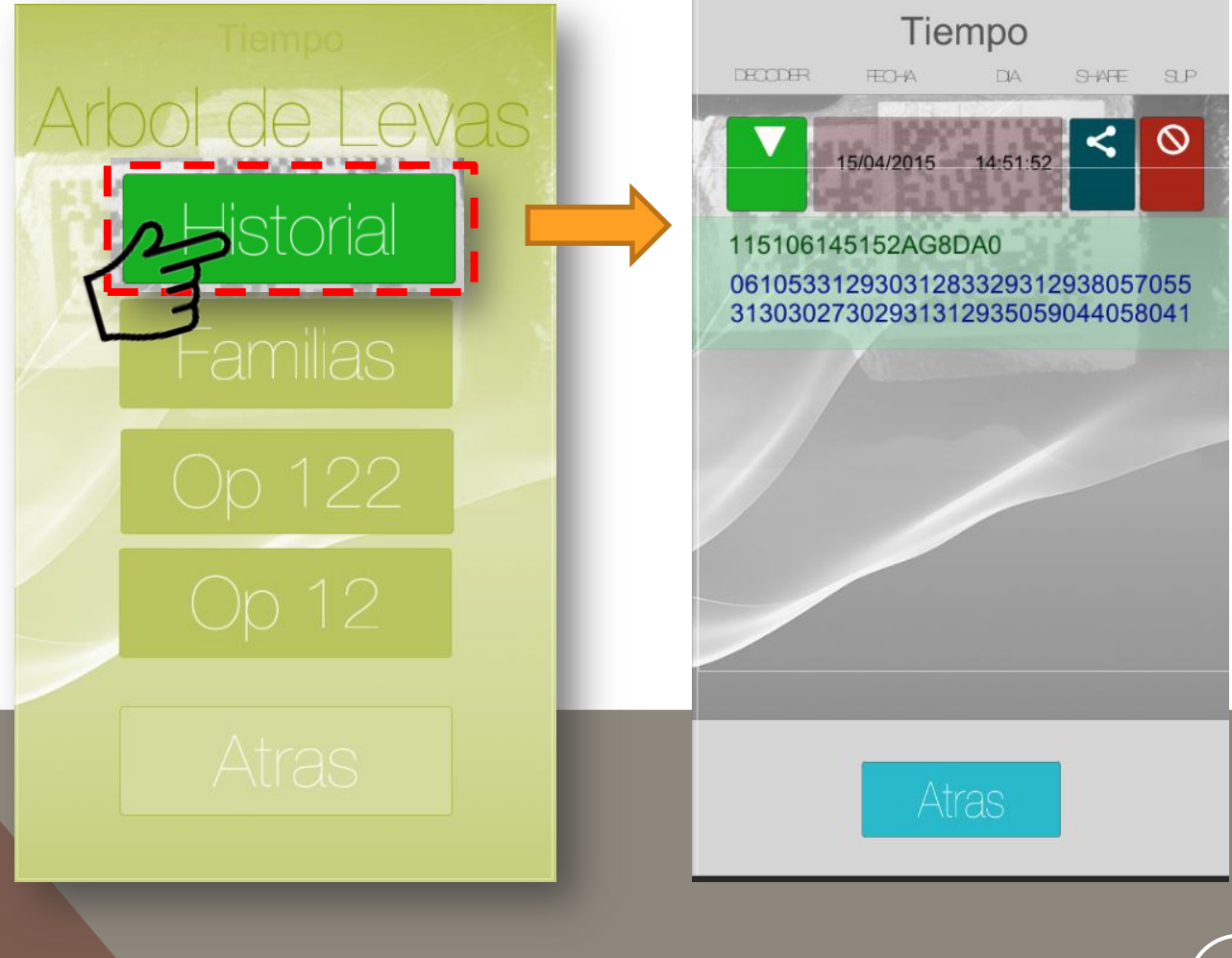

#### **ENVIO "BLUETOOTH" all** input de la PÁGINA WEB

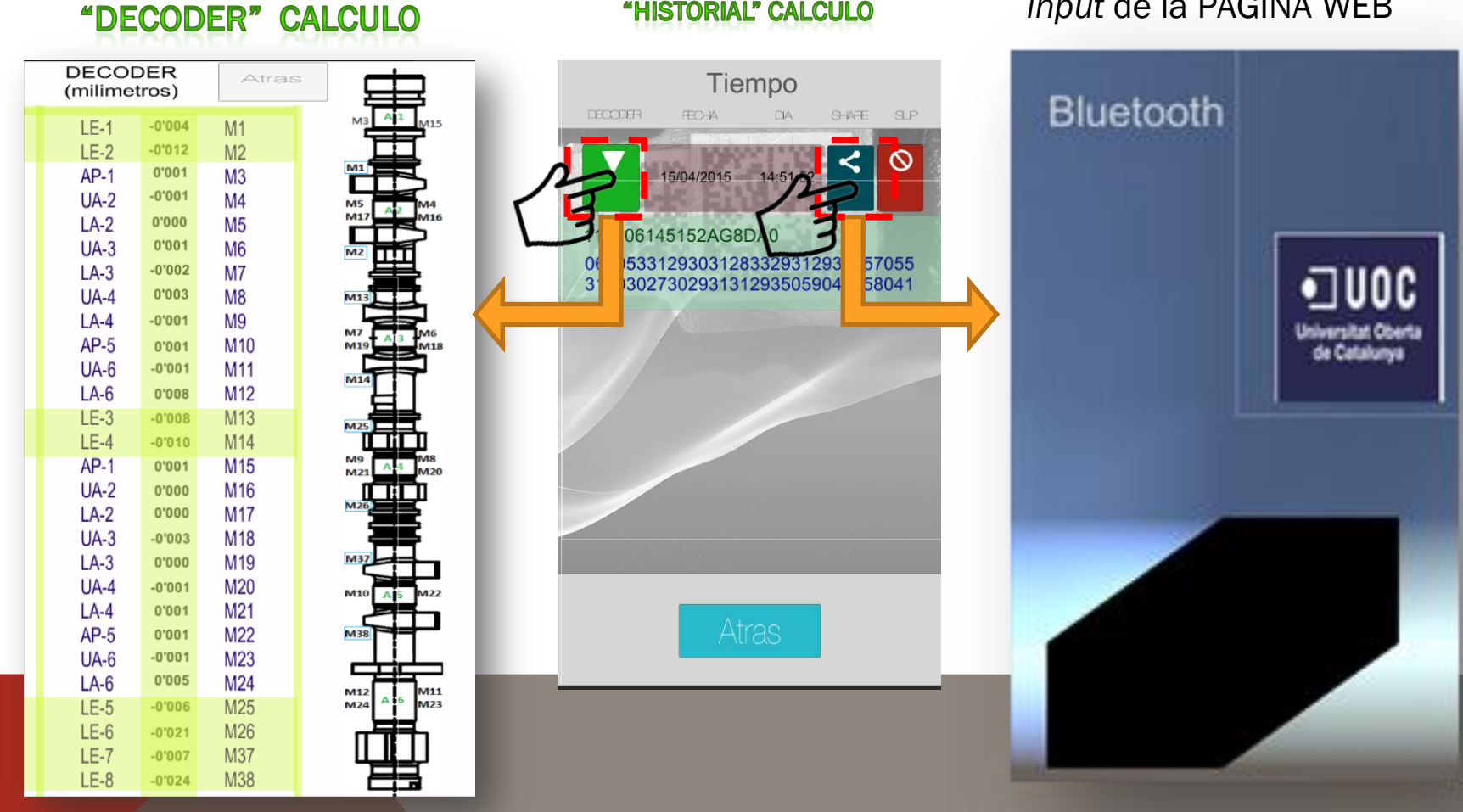

#### "HISTORIAL" CALCULO

 $11$ 

### 

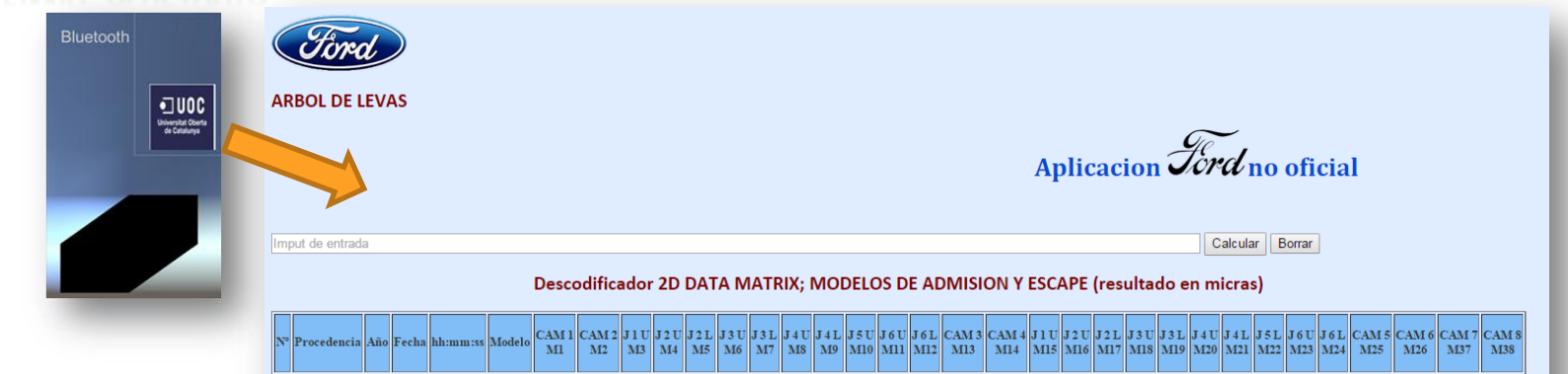

Ej. de un string de ESCAPE: 115106145152AG8DA00610533129303128332931293805705531303027302931312935059044058041

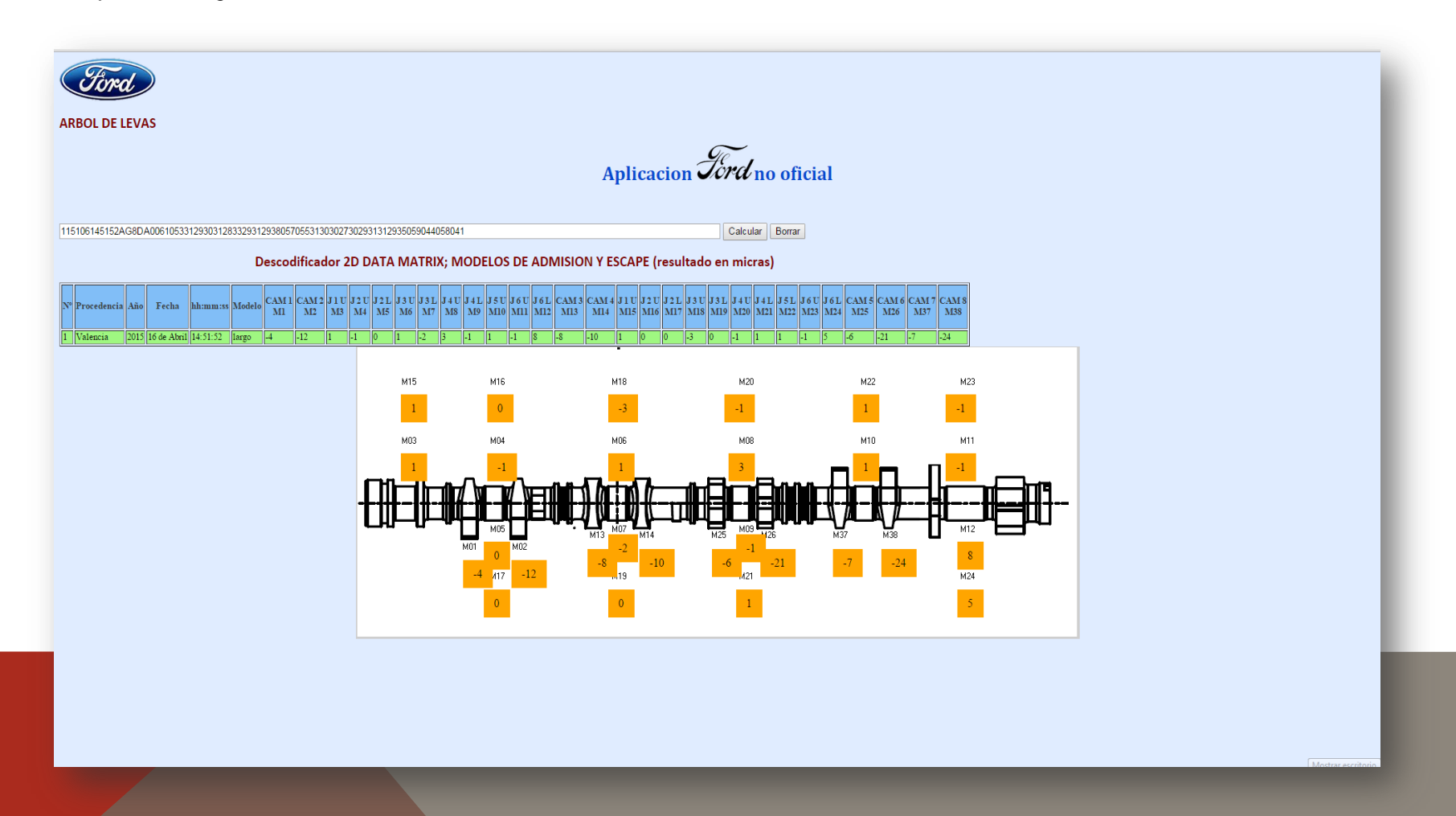

EJ. De un *string* de ADMISION: 115116110102FB7AA06006832183818432040300710733228302633273030063068065065

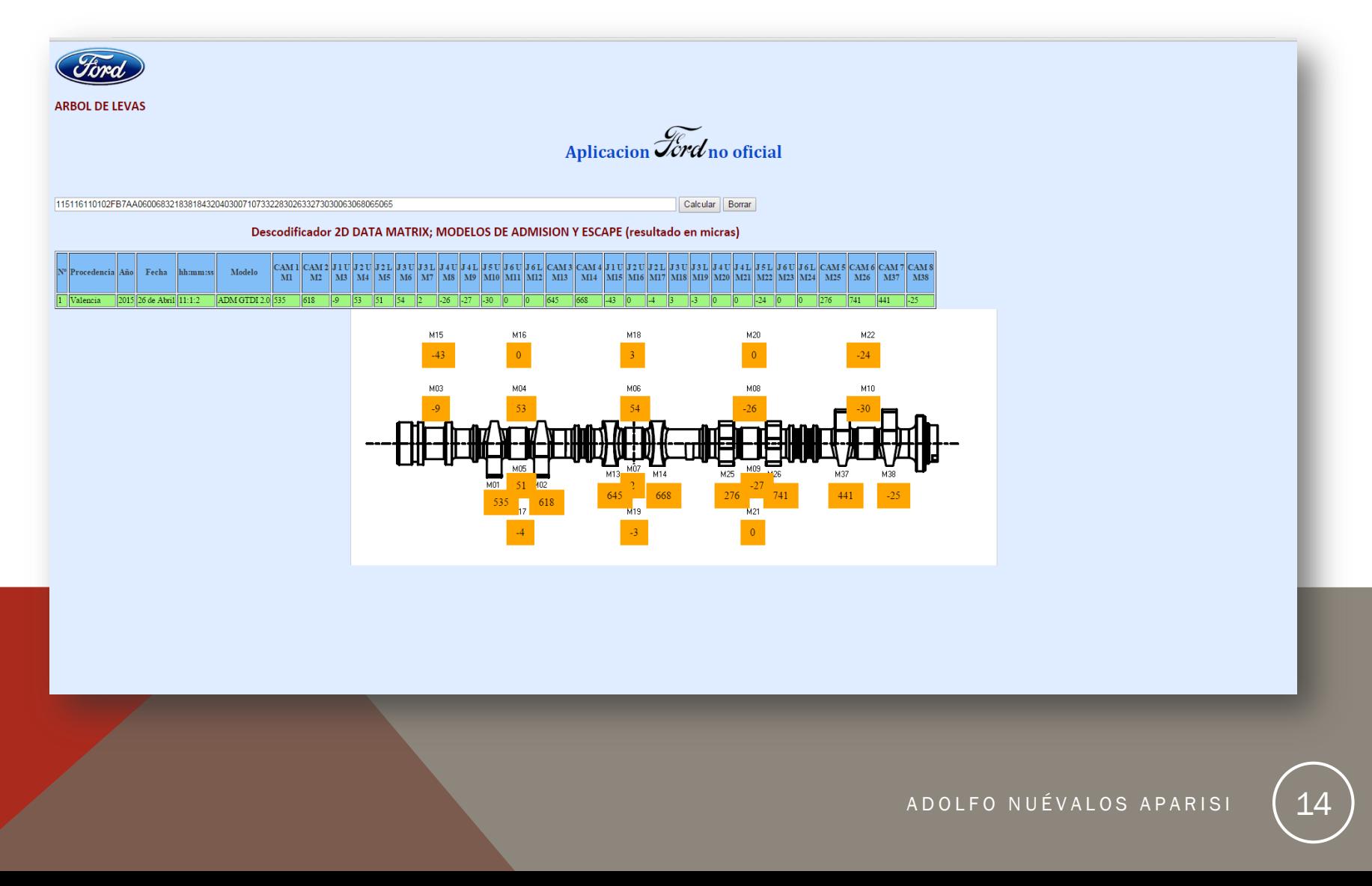

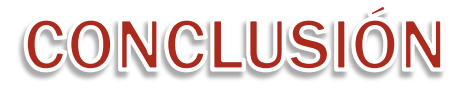

Conclusion

Mediante la realización del TFG con una APP de diseño usable centrado en el usuario, he podido concluir un meta académica y una mejora interactiva en mi entorno laboral, resolviendo un problema en un proceso laboral real, donde no existía ninguna Arquitectura de Información o proceso para mostrar los datos de medidas de apoyos y círculos de base de un Árbol de Levas.

Por consiguiente gracias a la APP creada programada y diseñada y el aplicativo Web, se podrá realizar acceder a la información descodificada del *string* grabado y además se podrá presentar los datos en una infografía posicionados por medio de programación CSS en la parte del Árbol de Levas para un posterior tratamiento de la información.

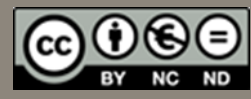